## 16.323 Lecture 8

Constrained Optimal Control - 2

## $Spr 2006$  Minimum Time Problems  $16.323 8-1$

- Can repeat the analysis in Lecture 7 for minimum time and energy problems using the PMP
	- Issue is that the process of a developing a solution by analytic construction is laborious and very hard to extend to anything nonlinear and/or linear with more than 2 states
- Need to revisit the problem statement and develop a new approach.
- Goal: develop the control input sequence

$$
M_i^- \le u_i(t) \le M_i^+
$$

that drives the system (nonlinear, but linear control inputs)

$$
\dot{\mathbf{x}} = A(\mathbf{x}, t) + B(\mathbf{x}, t)\mathbf{u}
$$

from an arbitrary state  $x_0$  to the origin to minimize maneuver time

$$
\min J = \int_{t_0}^{t_f} dt
$$

• Solution: form the Hamiltonian

$$
H = 1 + \mathbf{p}^{T}(t) \{ A(\mathbf{x}, t) + B(\mathbf{x}, t) \mathbf{u} \}
$$
  
= 1 + \mathbf{p}^{T}(t) \{ A(\mathbf{x}, t) + [\mathbf{b}\_{1}(\mathbf{x}, t) \mathbf{b}\_{2}(\mathbf{x}, t) \cdots \mathbf{b}\_{m}(\mathbf{x}, t) ] \mathbf{u} \}  
= 1 + \mathbf{p}^{T}(t) A(\mathbf{x}, t) + \sum\_{i=1}^{m} \mathbf{p}^{T}(t) \mathbf{b}\_{i}(\mathbf{x}, t) u\_{i}(t)

• Now use the PMP: select  $u_i(t)$  to minimize H, which gives

$$
u_i(t) = \begin{cases} M_i^+ & \text{if } \mathbf{p}^T(t)\mathbf{b}_i(\mathbf{x}, t) < 0 \\ M_i^- & \text{if } \mathbf{p}^T(t)\mathbf{b}_i(\mathbf{x}, t) > 0 \end{cases}
$$

which gives us the expected  $\mathbf{Bang}$ - $\mathbf{Bang}$  control

Then solve for the costate

$$
\dot{\mathbf{p}} = -H_{\mathbf{x}}^T = -\left(\frac{\partial A}{\partial \mathbf{x}} + \frac{\partial B}{\partial \mathbf{x}}u\right)^T \mathbf{p}
$$

– Could be very complicated for a nonlinear system.

- Note: shown how to pick  $u(t)$  given that  $\mathbf{p}^{T}(t)\mathbf{b}_{i}(\mathbf{x}, t) \neq 0$ 
	- Not obvious what to do if  $\mathbf{p}^{T}(t)\mathbf{b}_{i}(\mathbf{x}, t) = 0$  for some finite time interval.
	- In this case the coefficient of  $u_i(t)$  is zero, and PMP provides no information on how to pick the control inputs.
	- $-$  Will analyze this singular condition in more detail later.
- To develop further insights, restrict the system model further to LTI, so that

 $A(\mathbf{x}, t) \rightarrow A\mathbf{x}$   $B(\mathbf{x}, t) \rightarrow B$ 

– Assume that  $[A, B]$  controllable

$$
-\mathsf{Set}\ M^+_i=-M^-_i=u_{m_i}
$$

- $\bullet$  Just showed that if a solution exists, it is Bang-Bang
	- Existence: if  $\mathbb{R}(\lambda_i(A)) \leq 0$ , then an optimal control exists that transfers any initial state  $x_0$  to the origin.
		- $3$  Must eliminate unstable plants from this statement because the control is bounded.
	- Uniqueness: If an extremal control exists (i.e. solves the necessary condition and satisfies the boundary conditions), then it is unique.
		- $\Diamond$  Satisfaction of the PMP is both necessary and sufficient for timeoptimal control of a LTI system.
- If the eigenvalues of  $A$  are all real, and a unique optimal control exists, then each control input can switch at most  $n-1$  times.
	- $-$  Still need to find the costates to determine the switching times  $$ but much easier in the linear case.

Spr 2006 **Min Fuel Problems** 16.323 8-3

• Goal: develop the control input sequence

$$
M_i^- \le u_i(t) \le M_i^+
$$

that drives the system

$$
\dot{\mathbf{x}} = A(\mathbf{x}, t) + B(\mathbf{x}, t)\mathbf{u}
$$

from an arbitrary state  $x_0$  to the origin in a fixed time  $t_f$  and optimizes the cost

$$
\min J = \int_{t_0}^{t_f} \sum_{i=1}^m c_i |u_i(t)| dt
$$

• Solution: form the Hamiltonian

$$
H = \sum_{i=1}^{m} c_i |u_i(t)| + \mathbf{p}^T(t) \{ A(\mathbf{x}, t) + B(\mathbf{x}, t) \mathbf{u} \}
$$
  
= 
$$
\sum_{i=1}^{m} c_i |u_i(t)| + \mathbf{p}^T(t) A(\mathbf{x}, t) + \sum_{i=1}^{m} \mathbf{p}^T(t) \mathbf{b}_i(\mathbf{x}, t) u_i(t)
$$
  
= 
$$
\sum_{i=1}^{m} [c_i |u_i(t)| + \mathbf{p}^T(t) \mathbf{b}_i(\mathbf{x}, t) u_i(t)] + \mathbf{p}^T(t) A(\mathbf{x}, t)
$$

• Use the PMP, which requires that we select  $u_i(t)$  to ensure that for all admissible  $u_i(t)$ 

$$
\sum_{i=1}^m \left[ c_i |u_i^*(t)| + \mathbf{p}^T(t)\mathbf{b}_i(\mathbf{x},t)u_i^*(t) \right] \le \sum_{i=1}^m \left[ c_i |u_i(t)| + \mathbf{p}^T(t)\mathbf{b}_i(\mathbf{x},t)u_i(t) \right]
$$

• If the components of u are independent, then can just look at

$$
c_i|u_i^*(t)| + \mathbf{p}^T(t)\mathbf{b}_i(\mathbf{x},t)u_i^*(t) \le c_i|u_i(t)| + \mathbf{p}^T(t)\mathbf{b}_i(\mathbf{x},t)u_i(t)
$$

- As before, this boils down to a comparison of  $c_i$  and  $\mathbf{p}^T(t)\mathbf{b}_i$
- Resulting control law is:

$$
u_i^{\star}(t) = \begin{cases} M_i^- & \text{if } c_i < \mathbf{p}^T(t)\mathbf{b}_i \\ 0 & \text{if } -c_i < \mathbf{p}^T(t)\mathbf{b}_i < c_i \\ M_i^+ & \text{if } \mathbf{p}^T(t)\mathbf{b}_i < -c_i \end{cases}
$$

• Consider  $G(s) = 1/s^2 \Rightarrow$ 

$$
A = \begin{bmatrix} 0 & 1 \\ 0 & 0 \end{bmatrix} \qquad B = \begin{bmatrix} 0 \\ 1 \end{bmatrix}
$$

$$
\min J = \int_{t_0}^{t_f} c|u(t)|dt
$$

– Drive state to the origin with  $t_f$  fixed.

$$
H = |u| + p_1 x_2 + p_2 u
$$

• Consider case with  $c=1$ , final control  $u(t_f) = u_m \Rightarrow p_2(t_f) < -1$ 

$$
p_2(t) = c_2 - c_1 t
$$

- As before, integrate EOM forward from 0 to  $t_2$  using  $-u_m$ , then from  $t_2$  to  $t_1$  using  $u = 0$ , and from  $t_1$  to  $t_f$  using  $u_m$ 
	- Apply terminal conditions and solve for  $c_1$  and  $c_2$

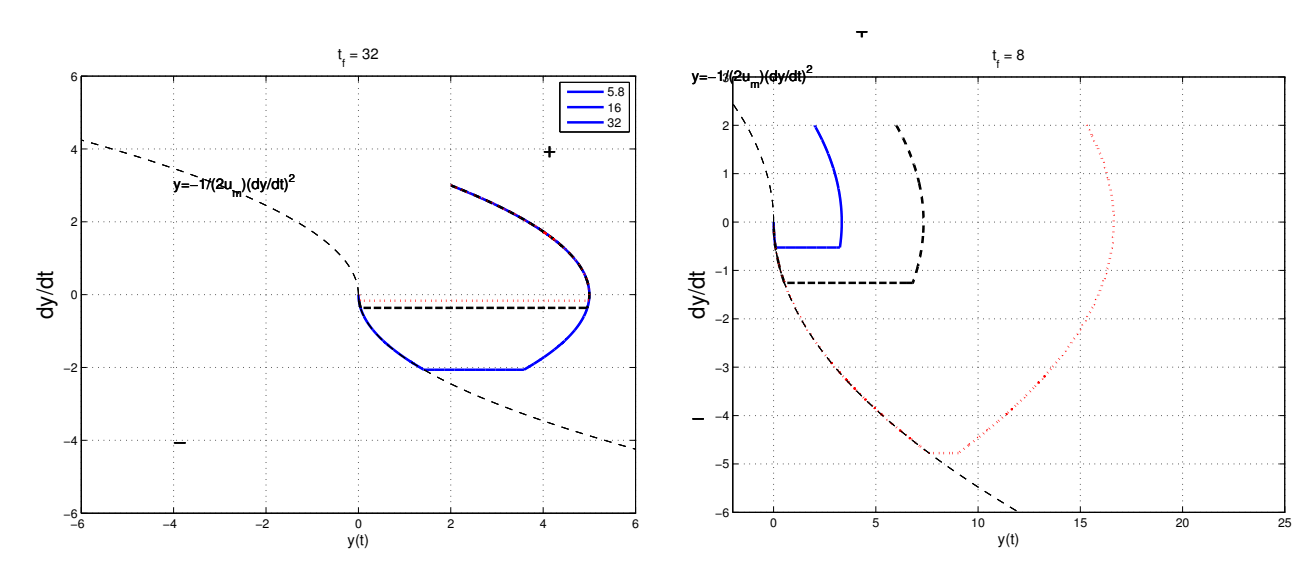

times varying IC's

Figure 1: Min Fuel for varying final Figure 2: Min fuel for fixed final time,

- First switch depends on IC,  $t_f$ , and  $c \Rightarrow$  no clean closed-form solution
	- $-$  Larger  $c$  results in longer coast (deadband)
	- Larger  $t_f$  leads to longer coast.
	- For given  $t_f$ , limit to the IC from which we can reach the origin.

Spr <sup>2006</sup> Minimum Energy Problem 16.323 8–5

• Goal: for a fixed final time and terminal constraints

$$
\min J = \frac{1}{2} \int_0^{t_f} \mathbf{u}^T R \mathbf{u} \ dt \qquad R > 0
$$

• Again use special dynamics:

$$
\dot{\mathbf{x}} = A(\mathbf{x}, t) + B(\mathbf{x}, t)\mathbf{u}
$$

$$
H = \frac{1}{2}\mathbf{u}^T R \mathbf{u} + \mathbf{p}^T \{ A(\mathbf{x}, t) + B(\mathbf{x}, t)\mathbf{u} \}
$$

Obviously with no constraints on  $\mathbf{u}$ , solve  $H_{\mathbf{u}} = 0$ , to get

$$
\mathbf{u} = -R^{-1}B^T \mathbf{p}(t)
$$

• But with bounded controls, must solve:

$$
\mathbf{u}^*(t) = \arg\min_{\mathbf{u}(t)\in\mathcal{U}} \left[ \frac{1}{2} \mathbf{u}^T R \mathbf{u} + \mathbf{p}^T B(\mathbf{x}, t) \mathbf{u} \right]
$$

which is a constrained quadratic program in general

 $-$  However, for diagonal  $R$ , the effects of the controls are independent

$$
\mathbf{u}^*(t) = \arg\min_{\mathbf{u}(t)\in\mathcal{U}} \left[ \sum_{i=1}^m \frac{1}{2} R_{ii} u_i^2 + \mathbf{p}^T \mathbf{b}_i u_i \right]
$$

– In the unconstrained case, each  $u_i(t)$  can easily be determined by minimizing

$$
\frac{1}{2}R_{ii}u_i^2 + \mathbf{p}^T \mathbf{b}_i u_i \qquad \rightarrow \qquad \tilde{u}_i = R_{ii}^{-1} \mathbf{p}^T \mathbf{b}_i
$$

The resulting controller inputs are  $u_i(t) = \mathtt{sat}(\tilde{u}_i(t))$ 

$$
u_i(t) = \begin{cases} \begin{array}{ll} M_i^- & \text{if} & \tilde{u}_i < M_i^- \\ \tilde{u}_i & \text{if} \quad M_i^- < \tilde{u}_i < M_i^+ \\ M_i^+ & \text{if} \quad M_i^+ < \tilde{u}_i \end{array} \end{cases}
$$

## Min Fuel

```
1
2
3
4
5
6
7
8
 9
10
11
12
13
14
15
16
17
18
19
20
21
22
23
24
2526
27
28
29
30
31
32
33
34
35
36
37
38
39
40
41
42
43
44
45
46
47
48
49
50
51
52
53
54
55
56
57
58
59
60
61
62
63
64
65
     %
    % Min fuel for double integrator
    % 16.323 Spring 2006
    % Jonathan How
    %
    c=1:
    t=[0:.01:t_f];alp=(1/2/u_m) % switching line
   T_2=roots([-u_m/2 \text{ yd0 y0}] + \text{conv}([-u_m \text{ yd0}], [-2 t_f+yd0/u_m]) - \text{alp} * \text{conv}([-u_m \text{ yd0}], [-u_m \text{ yd0}]));%
    t_2 = min(T_2);yd2=u_m*t_2+yd0;yd1=yd2;
    t_1=t_f+yd1/u_m;c_1=2/(t_1-t_2); c_2=c_1*t_1-1;G=ss([0 1;0 0],[0 1]',eye(2),zeros(2,1));
    arc1=[0:.001:t_2]'; arc2=[t_2:.001:t_1]';arc3=[t_1:.001:t_f]'; %
    [Y1,T1,X1]=lsim(G,-u_m*ones(length(arc1),1),arc1,[y0 yd0]'); %
    [Y2,T2,X2]=lsim(G,0*ones(length(arc2),1),arc2,Y1(end,:)'); %
    [Y3,T3,X3]=lsim(G,u_m*ones(length(arc3),1),arc3,Y2(end,:)'); %
    plot(Y1(:,1), Y1(:,2), zzz, 'Linewidth', 2); hold on%plot(Y2(:,1), Y2(:,2), zzz,'Linewidth',2); plot(Y3(:,1), Y3(:,2), zzz,'Linewidth',2);ylabel('dy/dt','Fontsize',18); xlabel('y(t)','Fontsize',12);%
     text(4,3,'y=1/(2u_m)(dy/dt)^2','Fontsize',12)%
    text(4,4,'+','Fontsize',18);text(-4,-4,'-','Fontsize',18);grid on;hold off
    title(['t_f = ', \text{mat2str}(t_f)],'Fontsize',12)%
    hold on;% plot the switching curves
    kk=[0:.1:8]'; plot(-alp*kk.^2,kk,'k--');plot(alp*kk.^2,-kk,'k--');
    hold off; axis([-4 4 -4 4]/4*6);figure(2);%
    p2=c_2c_1*t;%
    plot(t,p2,'Linewidth',4);%
    hold on; plot([0 t_f], [c c], 'k--', 'Linearidth', 2); hold off; %hold on; plot([O t_f],-[c c],'k--','Linewidth',2);hold off; %
     hold on; plot([t_1 t_1],[2 2],'k:','Linewidth',3);hold off; %
    text(t_1+.1,1.5,'t_1','Fontsize',12)%
    hold on; plot([t_2 t_2], [-2 2], 'k: ', 'Linewidth', 3); hold off; %text(t_2+.1,1.5,'t_2','Fontsize',12)%
    title(['c = ',mat2str(c),' u_m = ',mat2str(u_m)],'Fontsize',12);%
    ylabel('p_2(t)','Fontsize',12); xlabel('t','Fontsize',12);%
    text(1,c+.1,'c','Fontsize',12);text(1,-c+.1,'-c','Fontsize',12)%
    axis([0 t_f -3 3]);grid on; %
    return
   figure(1);clf
    y0=2; yd0=3; t_f=5.8; u_m=1.5; zzz='-'; minu;figure(1);hold on
   y0=2;yd0=3;t_f=16;u_m=1.5;zzz='k--';minu;
    figure(1);hold on
    y0=2;yd0=3;t_f=32;u_m=1.5;zzz='r:';minu;
    figure(1);
    legend('5.8','16','32')
    print -f1 -depsc uopt1.eps;jpdf('uopt1');
    figure(1);clf
    y0=2; yd0=2; t_f=8; u_m=1.5; zzz= ' - '; minufigure(1);hold on
    y0=6;yd0=2;t_f=8;u_m=1.5;zzz='k--';minu
    figure(1);hold on
    y0=15.3;yd0=2;t_f=8;u_m=1.5;zzz='r:';minu
    figure(1); axis([-2 25 -6 3])print -f1 -depsc uopt2.eps;jpdf('uopt2');
```